กิตติกรรมประกา<mark>ศ</mark> 

บทคัดย่อภาษาอังกฤษ  $\mathbb{R}$  and  $\mathbb{R}$  and

 $\frac{1}{2}$  ansungensis and  $\frac{1}{2}$  and  $\frac{1}{2}$  and  $\frac{1}{2}$  and  $\frac{1}{2}$  and  $\frac{1}{2}$  and  $\frac{1}{2}$  and  $\frac{1}{2}$  and  $\frac{1}{2}$  and  $\frac{1}{2}$  and  $\frac{1}{2}$  and  $\frac{1}{2}$  and  $\frac{1}{2}$  and  $\frac{1}{2}$  and  $\frac{1}{2}$  and

 $\alpha$ 

## บทที่ 1 บทนำ

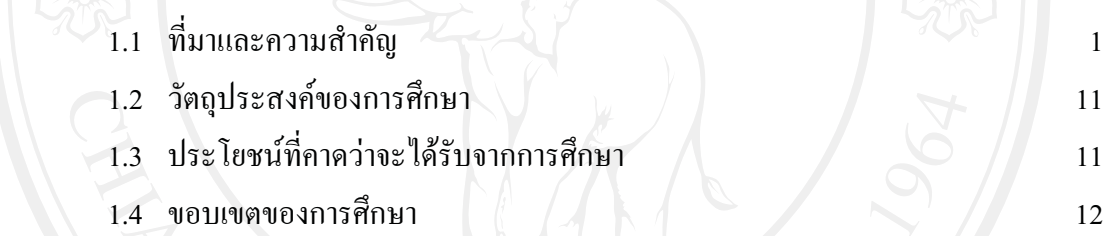

## บทที่ 2 ทถษภีและงานวิจัยที่เกี่ยวข้อง

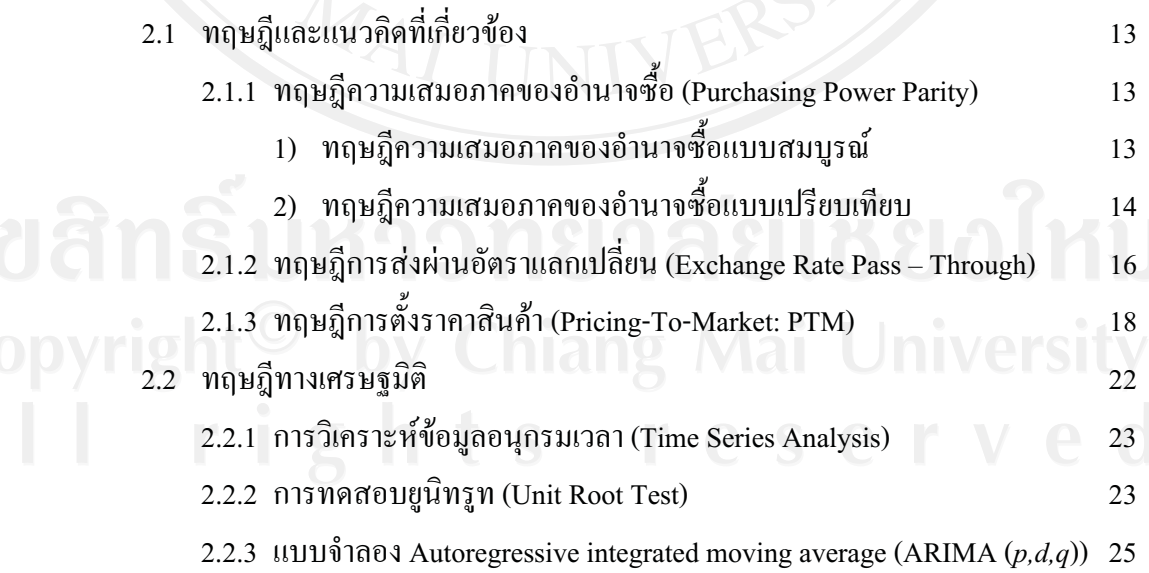

**--**

**-** $\overline{\phantom{a}}$ 

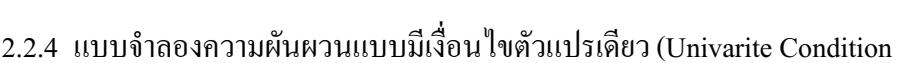

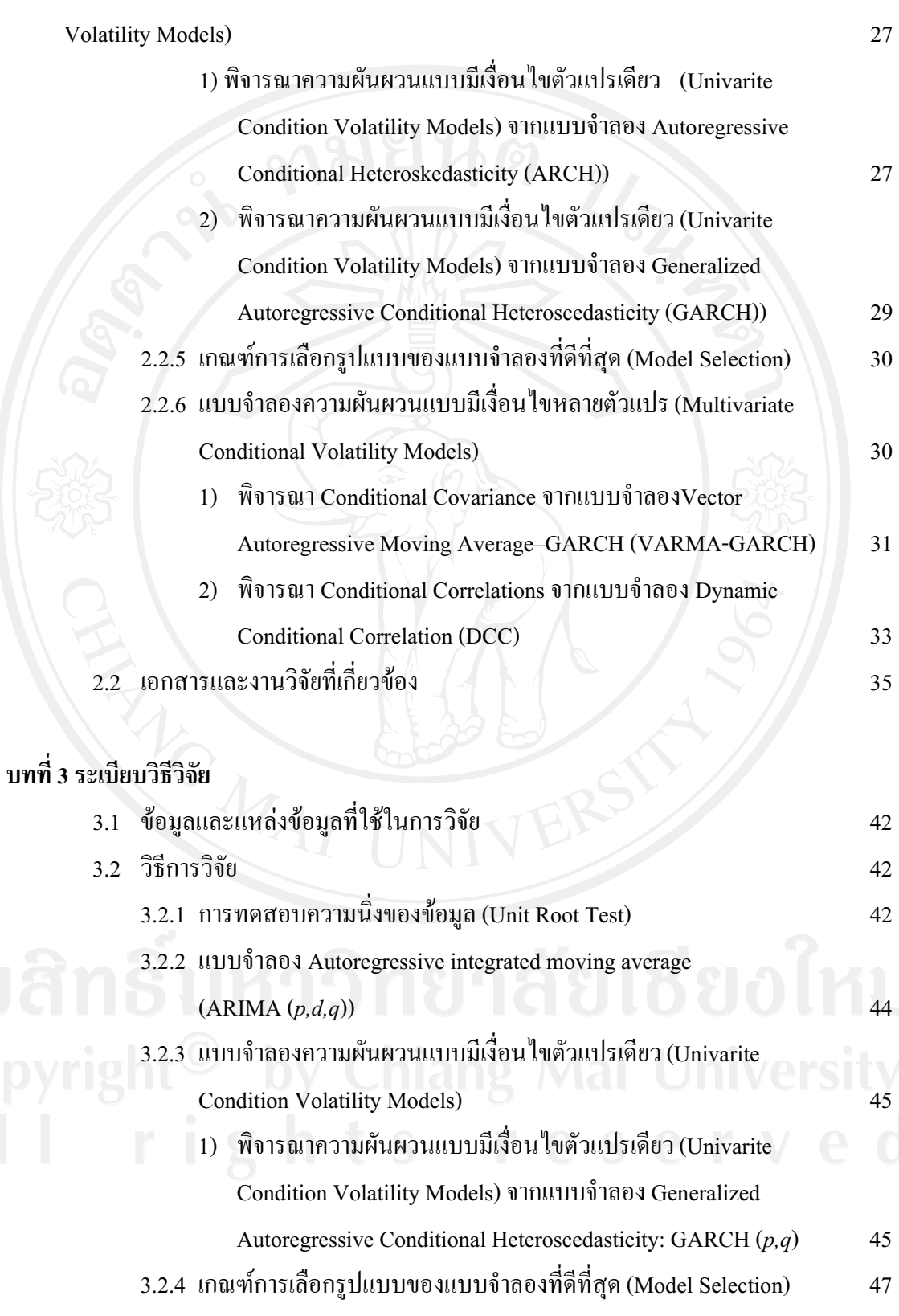

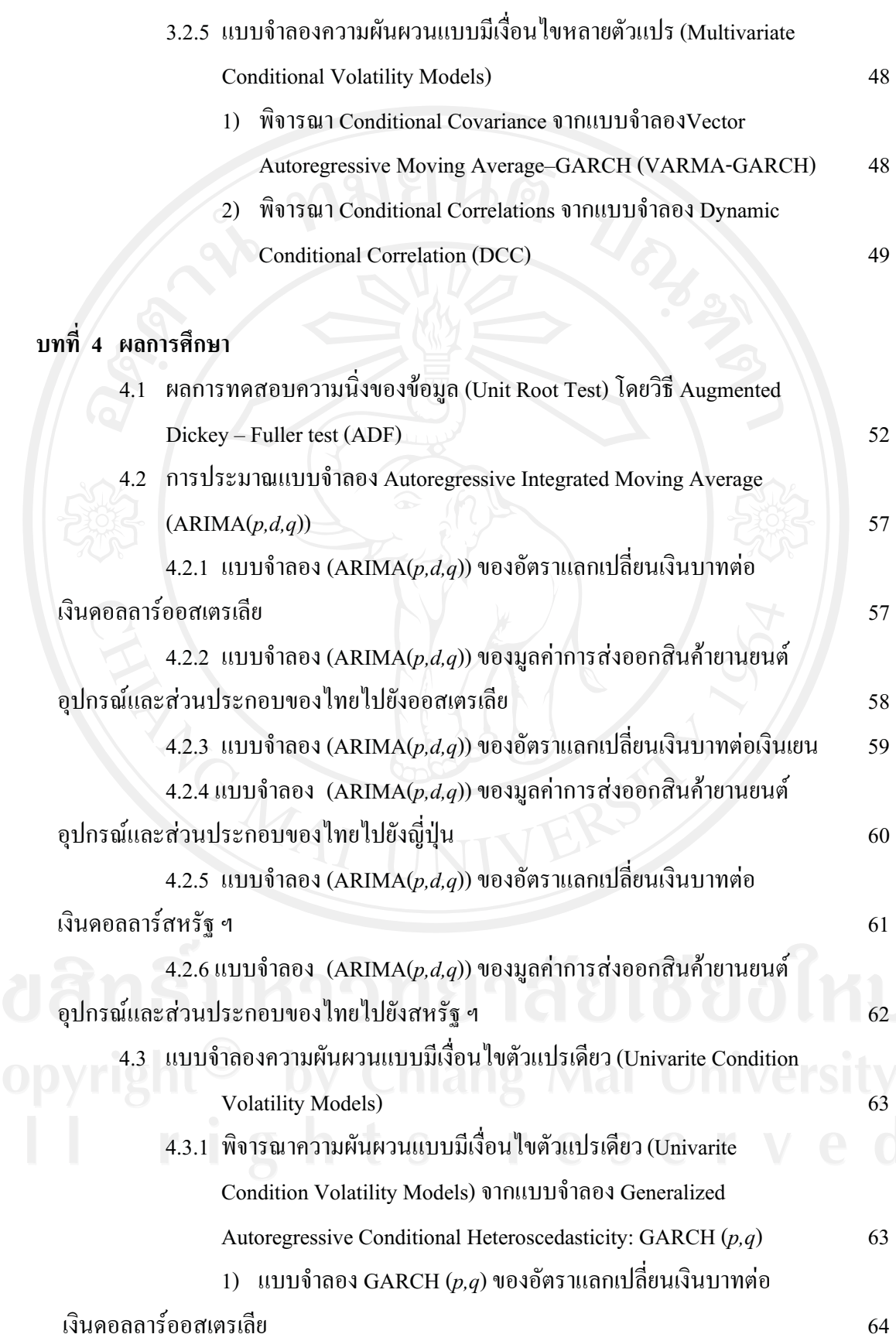

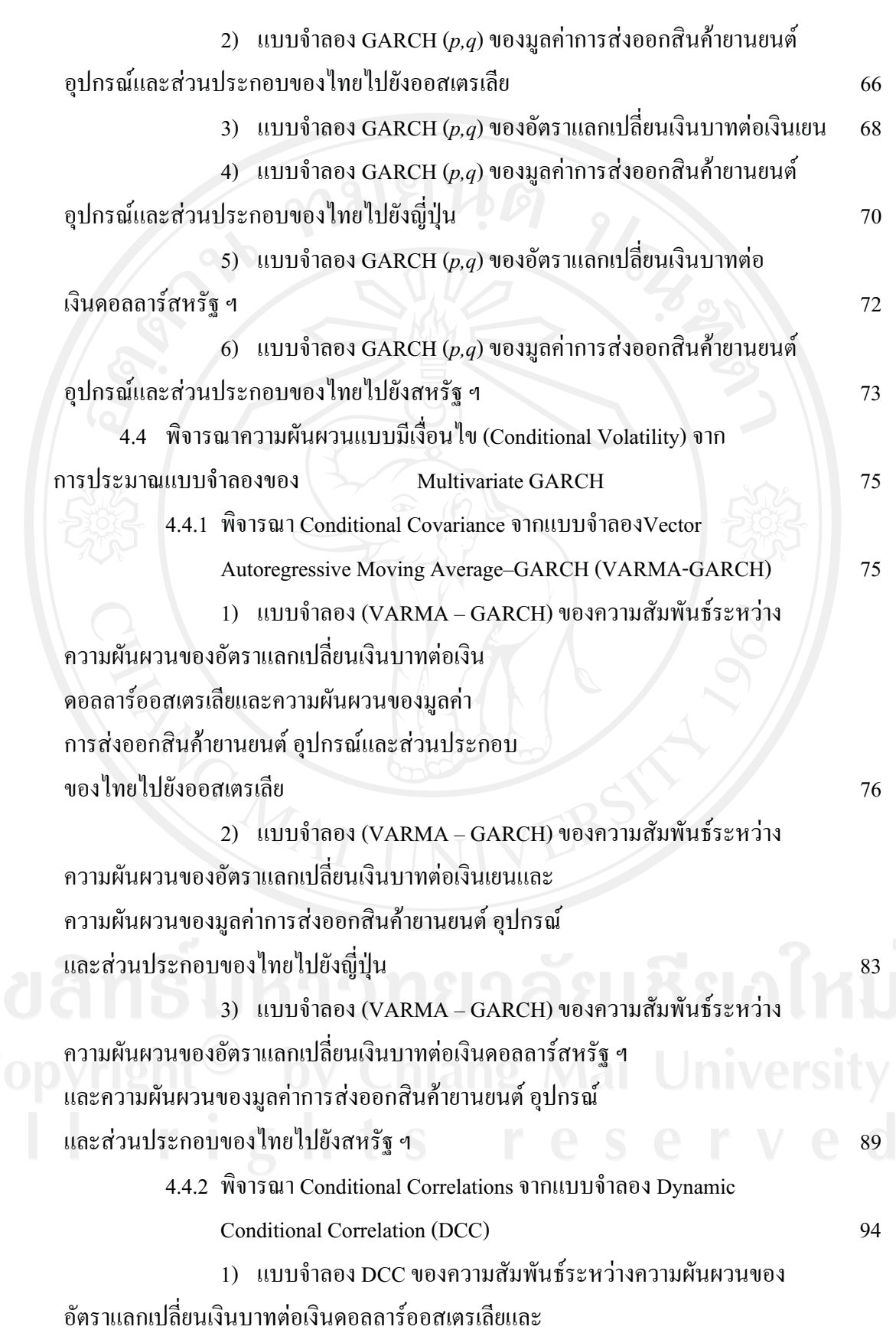

 $\mathfrak{g}$ 

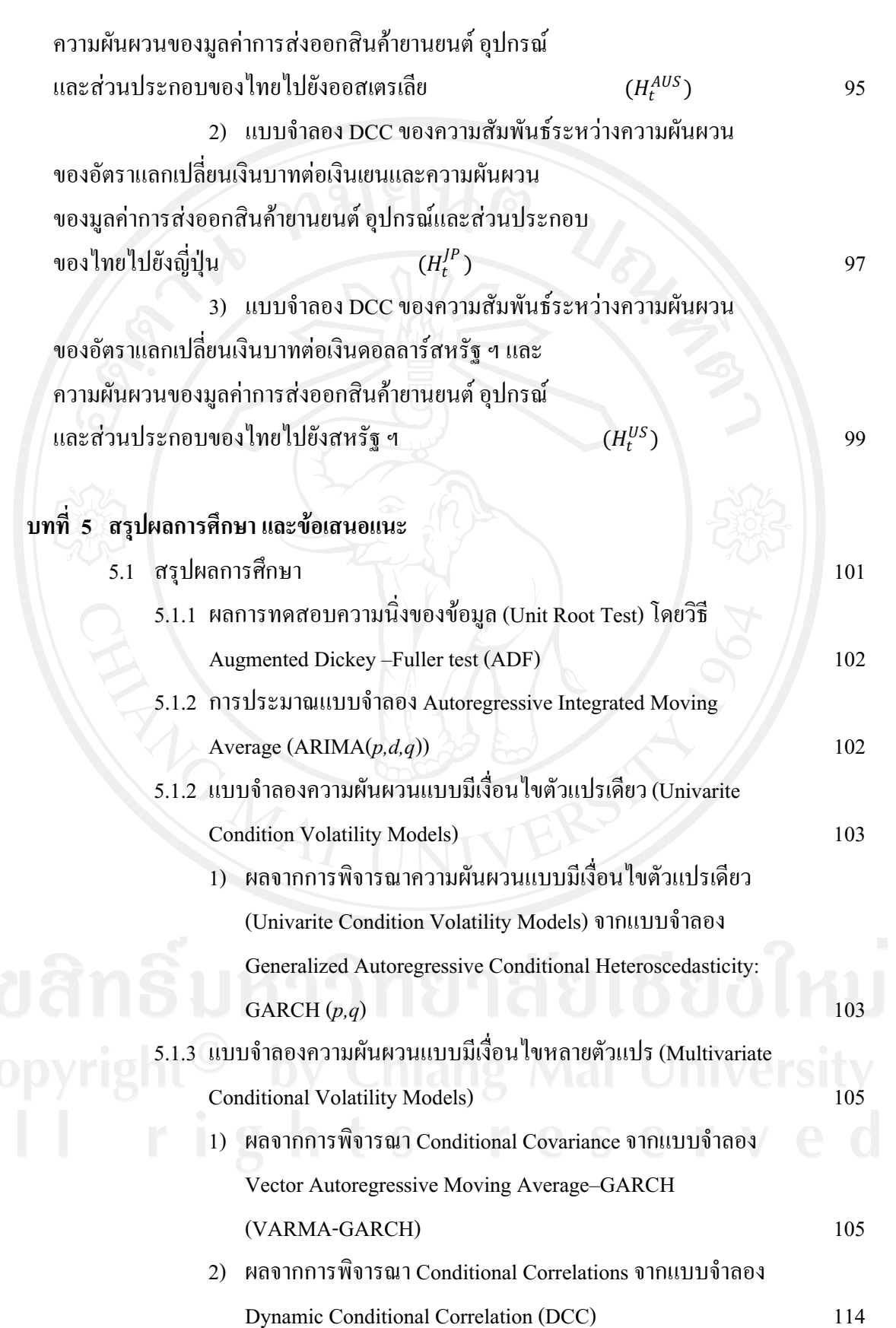

 $\mathfrak{g}$ 

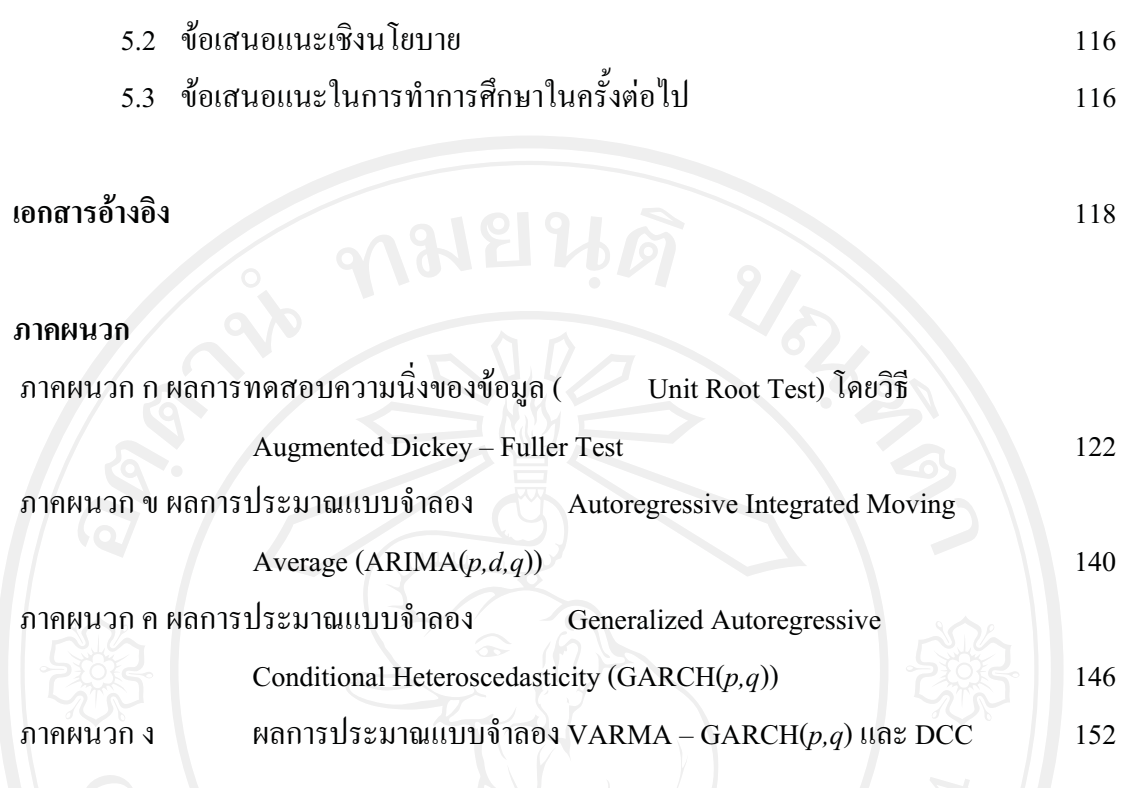

ประวัติผู้เขียน

and  $\mathcal{M}$   $\mathcal{M}$   $\mathcal{M}$   $\mathcal{N}$   $\mathcal{N}$   $\mathcal{N}$   $\mathcal{N}$  158

A

## **์สารบาณตาราง**

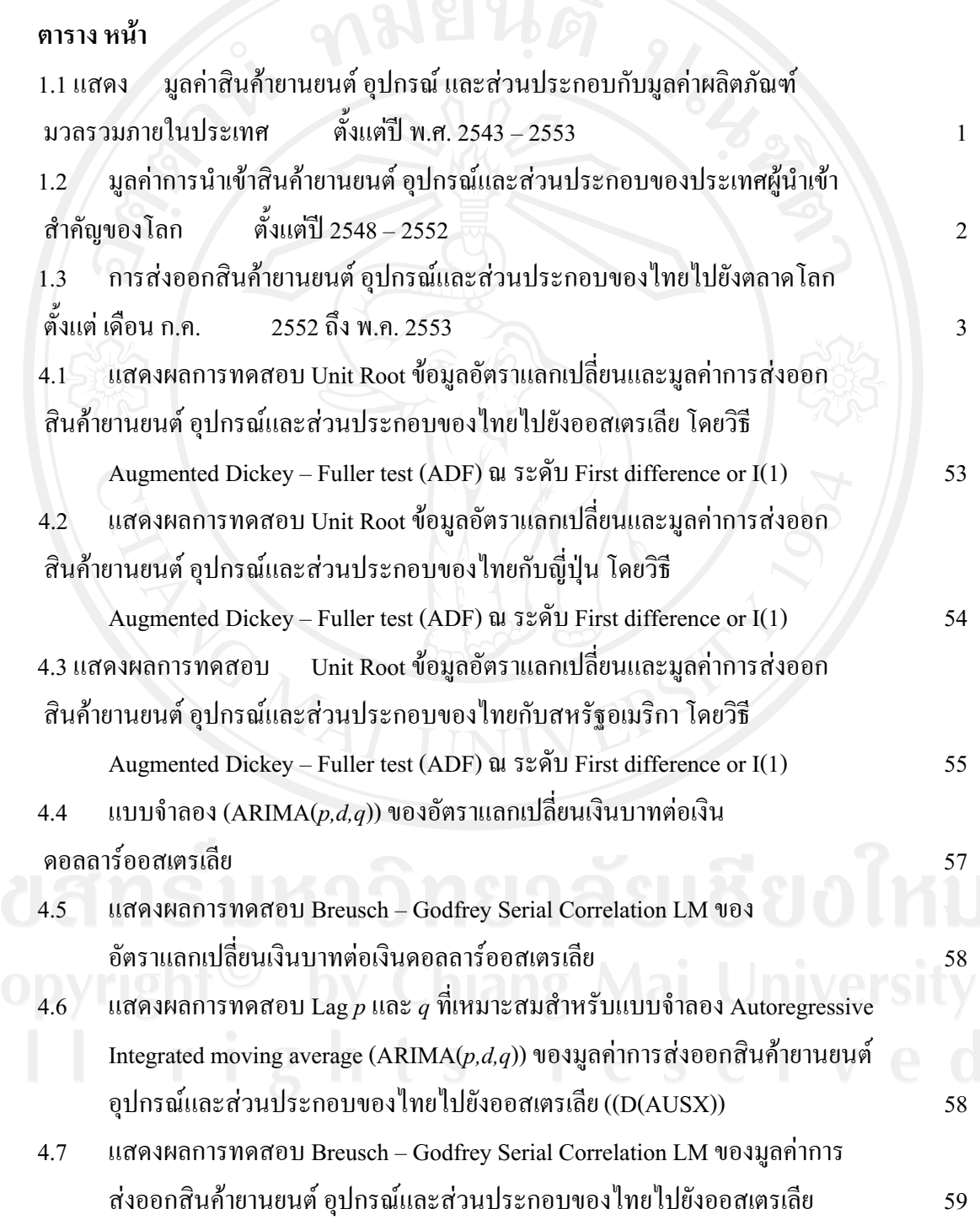

 $\mathfrak{m}$ 

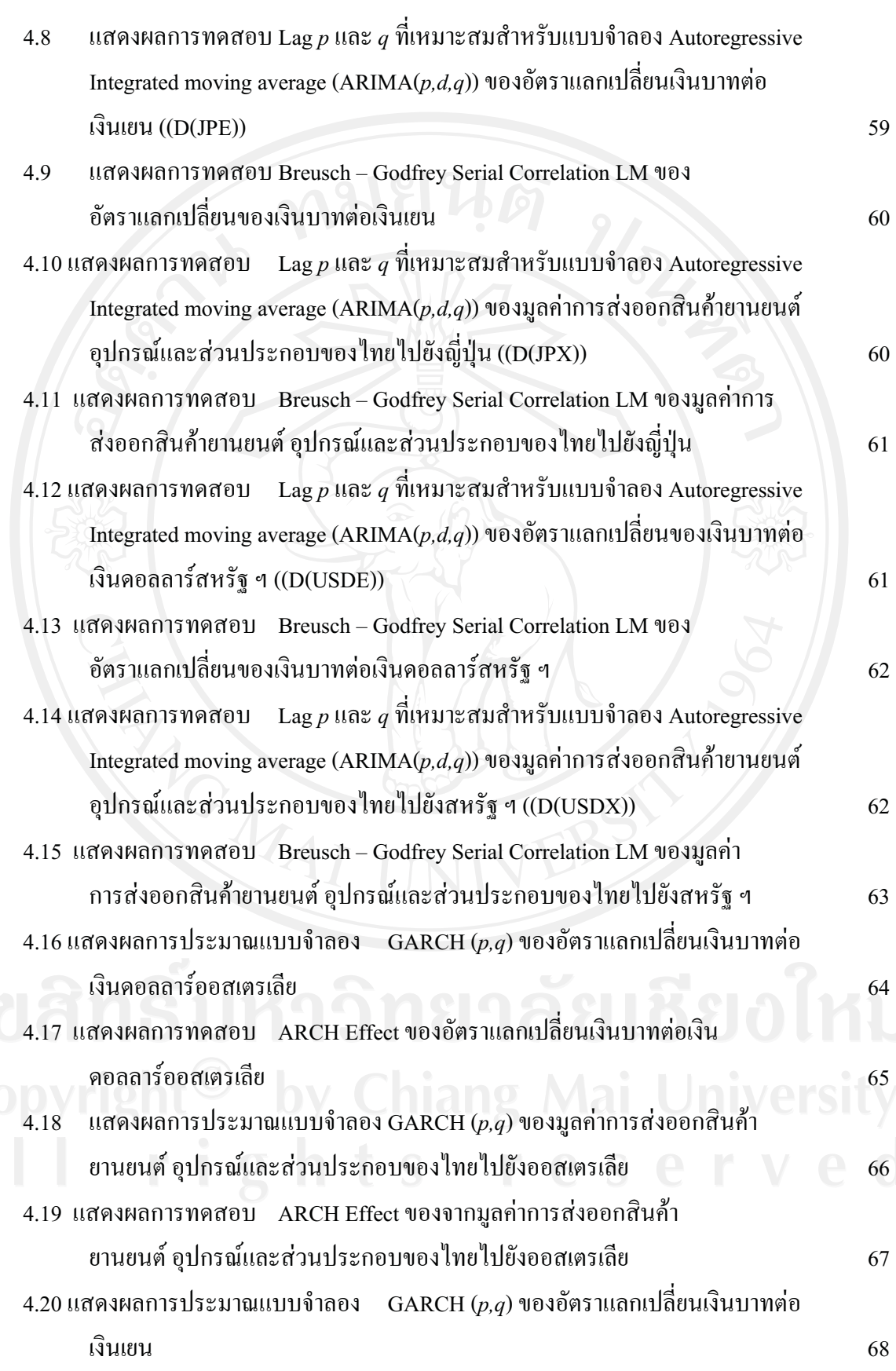

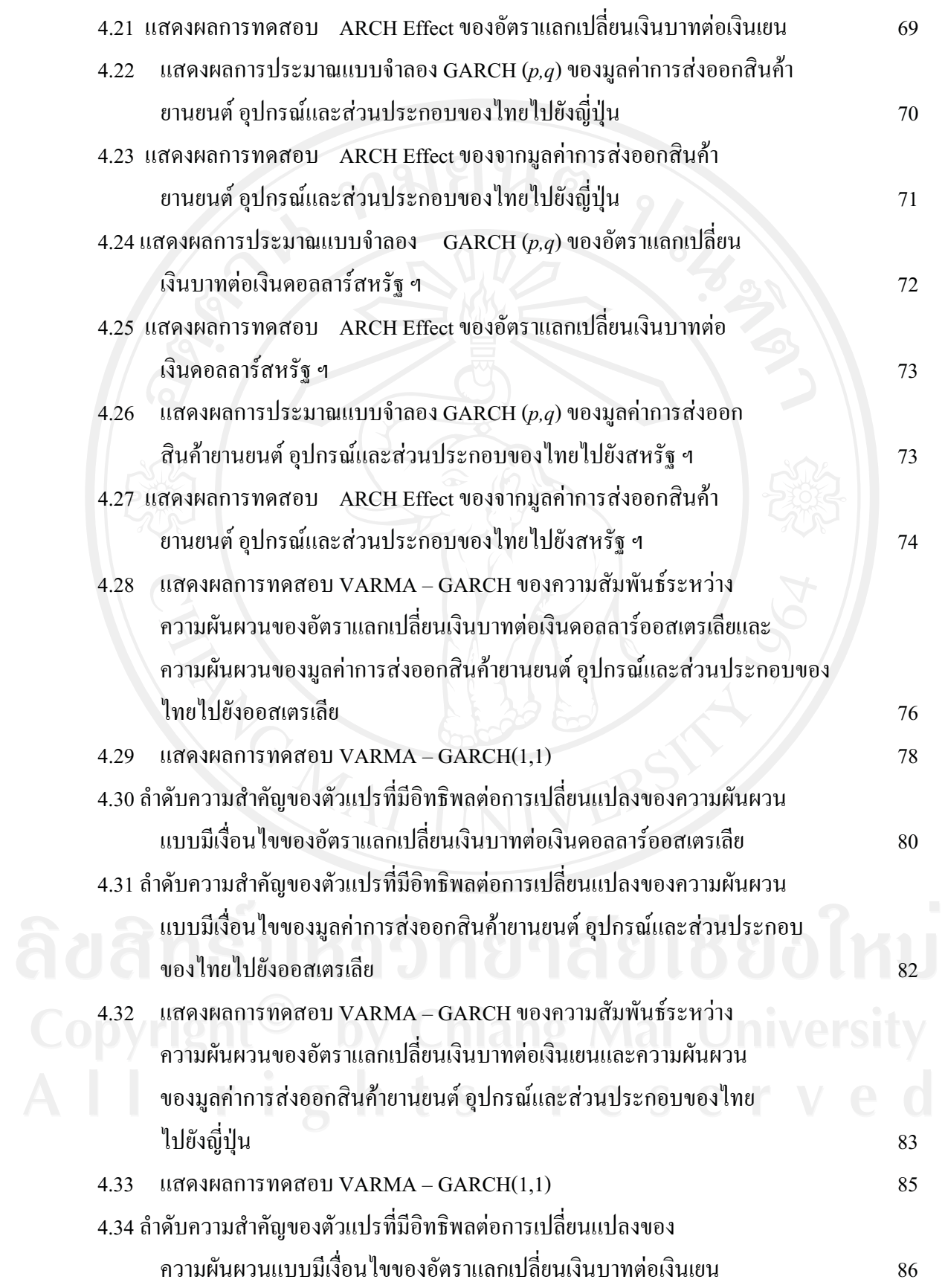

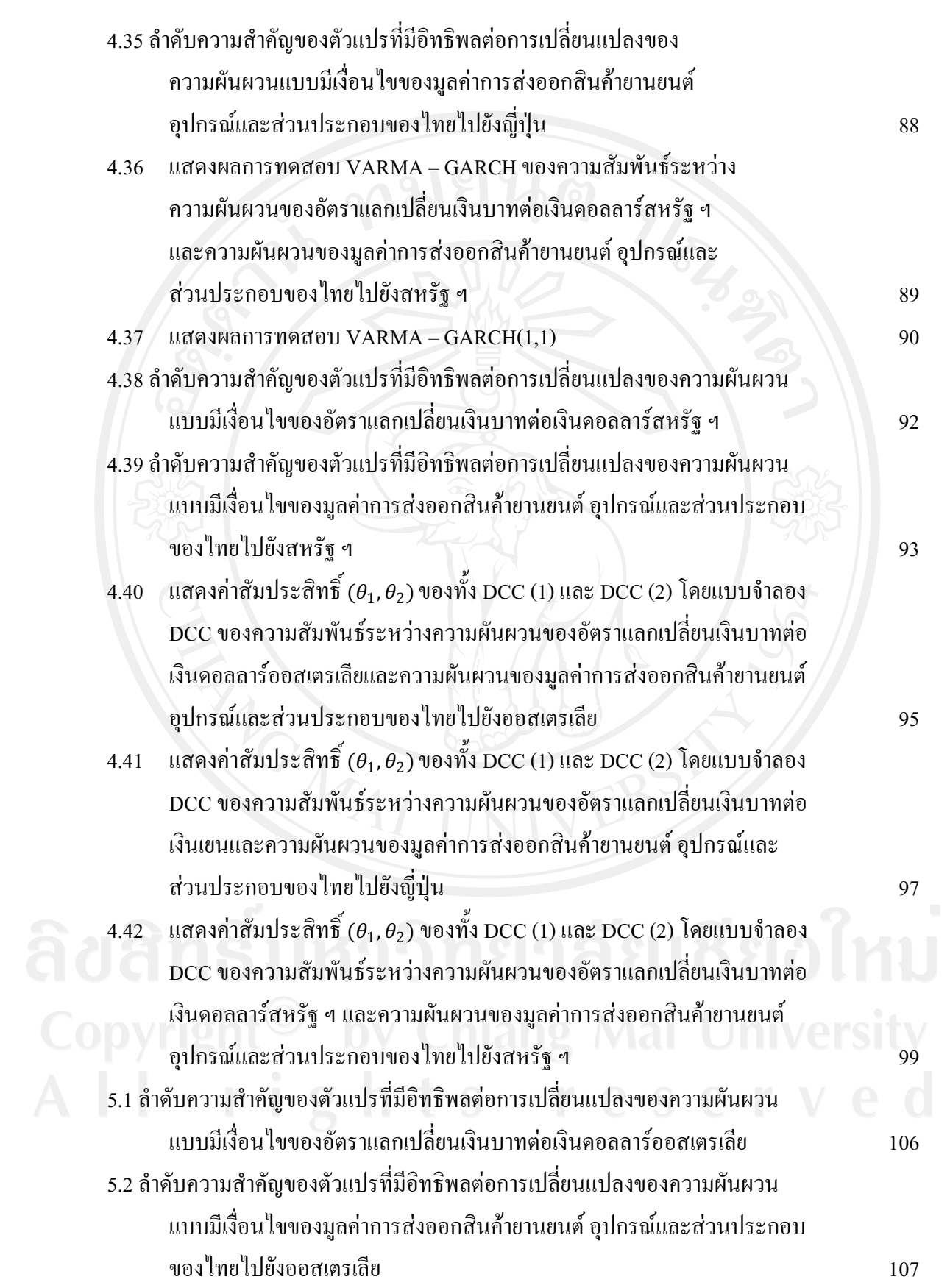

ิด

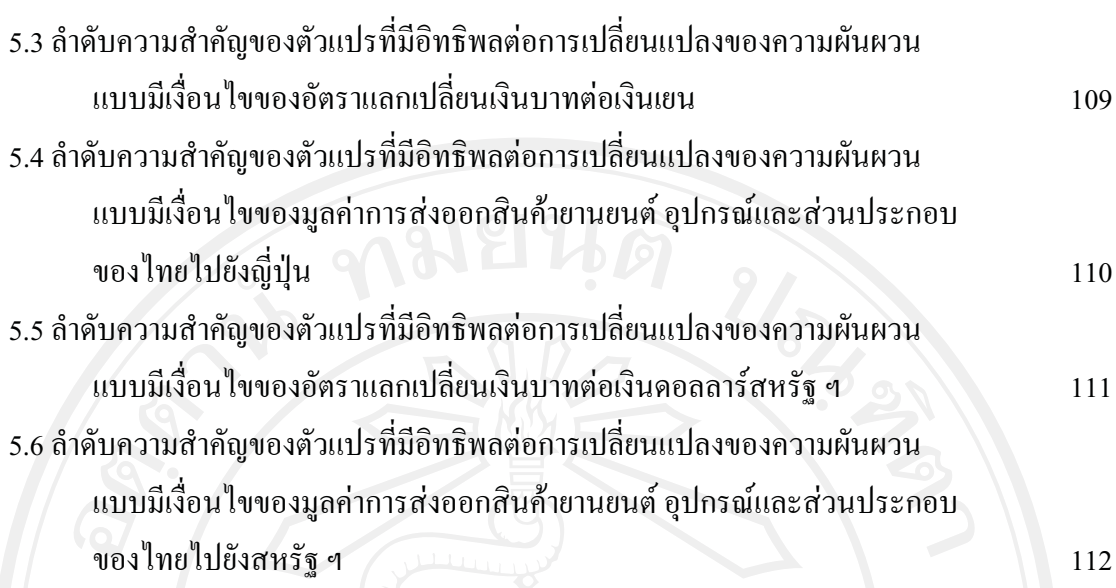

## **--\$-(**

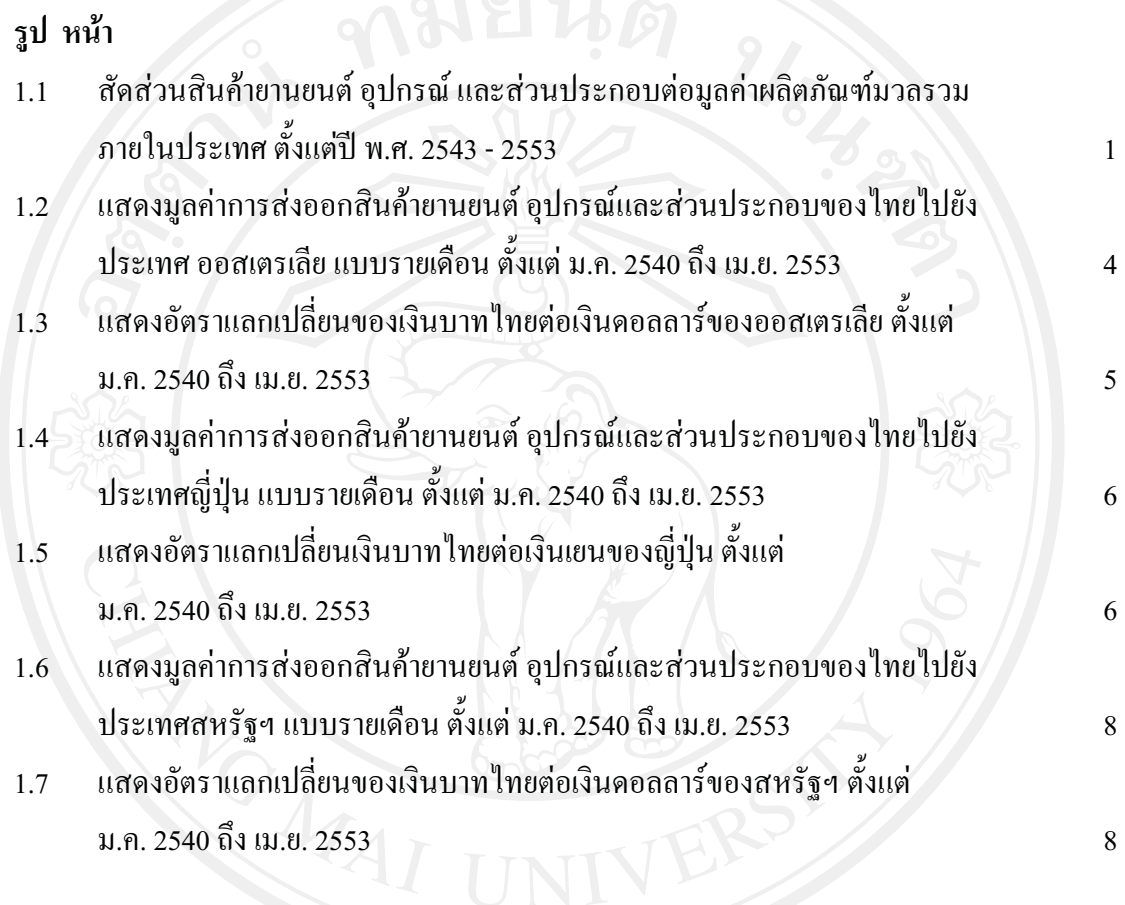

ถ